# **3D Printed Puzzle Toys**

**SLQ Wiki Fabrication Lab 2024/04/27 13:30**

# **3D Printed Puzzle Toys**

Please replace placeholder with a high quality finished outcome pic

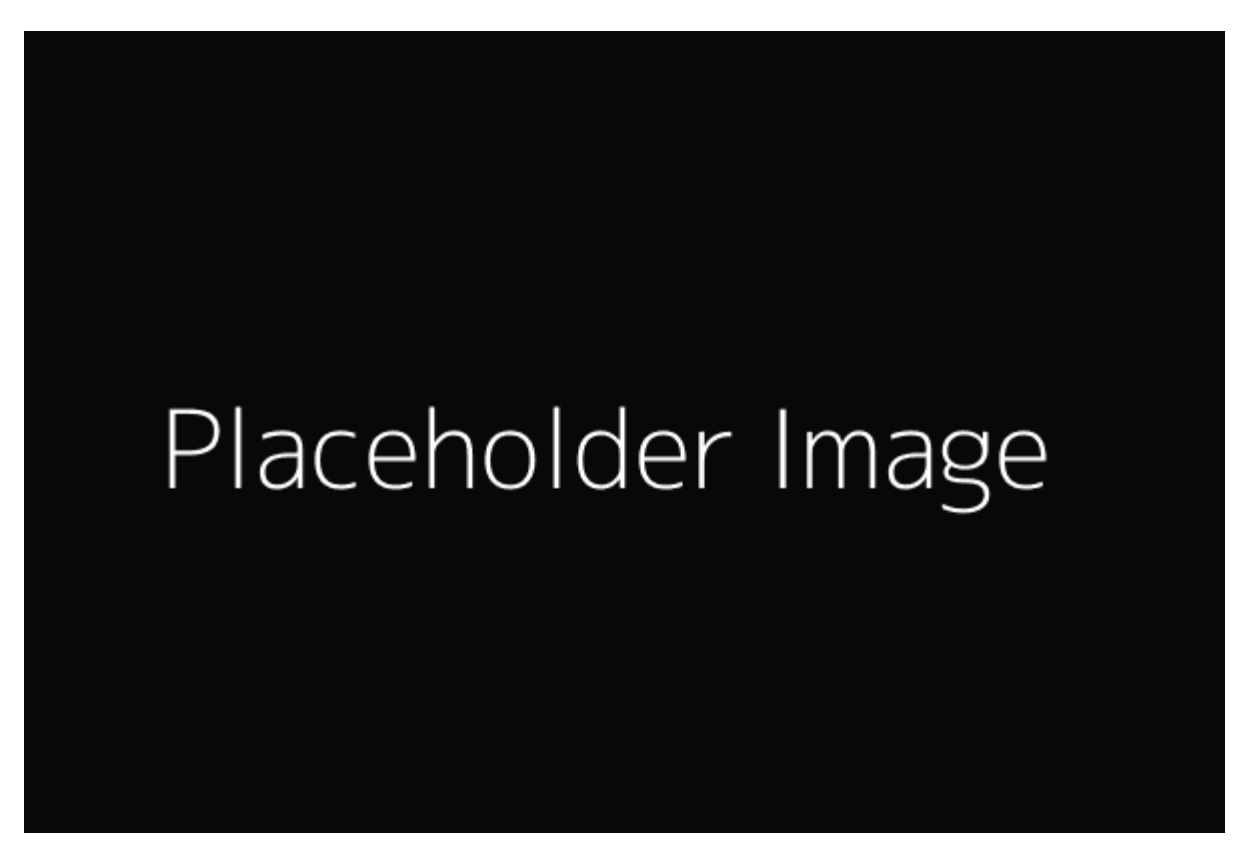

Add the month and year plus name of workshop developer/s

## **Acknowledgement**

We acknowledge Aboriginal and Torres Strait Islander peoples and their continuing connection to land and as custodians of stories for millennia. We respectfully acknowledge the land on which we all meet today, and pay our respects to elders past, present and emerging.

### **Summary**

## **Background**

At the end of 2020 members of the team discussed coming up with a new mini project to do in the 3D Printing Induction. We came across these great resources for puzzles <https://www.instructables.com/A-Trio-of-Keychain-Puzzles/>and

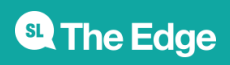

2024/04/27 13:30 3D Printed Puzzle Toys

<http://robspuzzlepage.com/keychain.htm>and thought or using a selection SVG silhouettes of animals etc imported into Tinkercad. Participants could extrude these basic shapes up into 3 dimensional forms and separate different components, like [these puzzles,](https://www.montessori-official.com/products/3d-animal-puzzle) only with a single last component locked in with a key chain or split ring that could lock it all together.

#### **Skills Introduced**

- $\bullet$  Skill 1
- $\bullet$  Skill 2
- $\bullet$  Skill 3

# **Materials**

Filament (preferably multi colours) and split rings or key chain.

# **Workshop Walk through**

#### **Step 1**

**Sub-Step 1**

**Sub-Step 2**

#### **Step 2**

**Sub-Step 2-1**

**Sub-Step 2-2**

#### **Step 3**

**Sub-Step 3-1**

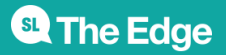

#### **Sub-Step 3-2**

#### **Step 4**

**Sub-Step 4-1**

**Sub-Step 4-2**

# **References**

[Reference Link](https://wiki.slq.qld.gov.au/doku.php?id=workshops:prototypes:start)

#### **Downloads**

Add any slide presentations, instructions, software etc. here

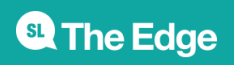